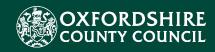

# EHCNA/P Liquidlogic Portals Guidance for Schools

CES Project Team childrenseducationsystems@oxfordshire.gov.uk

v.1.0 13/08/2021

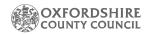

# **Table of Contents**

| Introducti  | on                                                           | 3 !  |
|-------------|--------------------------------------------------------------|------|
| System Re   | quirements                                                   | 4 !  |
| The Child   | en's Portal                                                  | 5 !  |
| 1. Acces    | ssing the Children's Portal                                  | 5 !  |
| 2. Loggii   | ng in or Creating a Children's Portal Account                | 5 !  |
| 3. Comp     | leting an Education, Health and Social Care Needs Assessment | 8 !  |
| 3.1. Navig  | ation within the Children's Portal                           | 8 !  |
| 3.2. Educ   | ation, Health and Social Care Assessment Request Page        | 9 !  |
| 3.3. Conte  | ents of the Application Form                                 | 9 !  |
| 3.4. Part 1 | : Personal Details                                           | 10   |
| 3.5. Part 2 | : All About Me                                               | 10   |
| 3.6. Part 3 | : Education, Health, Care Strengths, Needs and Support       | 10   |
| 3.7. Part 4 | : Action to Meet Need by Other Agencies                      | 12   |
| 3.8. Part 5 | : Additional Considerations                                  | 12   |
| 3.9. Part 6 | : Consent – School/Setting Submitting Application            | 12 ! |
| 3.10. Part  | 10: Supporting Documentation                                 | 13   |
| 3.11. Subr  | nitting Assessment Form                                      | 14 ! |
| 3.12. Form  | Completed                                                    | 15   |
| 4.The Dele  | egation Portal                                               | 17!  |
| 4.1. Acce   | ss and Signing into the Delegation Portal                    | 17 ! |
|             | elegation Portal Landing Page                                |      |
| 4.3. Selec  | ting a Delegation Portal Task                                | 18 ! |
| 4.4. Addir  | g a Contribution to a Delegation Portal Task                 | 18 ! |
| 4.5. Addir  | g Supporting Documentation                                   | 20 ! |
| 4.6. Addir  | g a Counter Signatory                                        | 21 ! |
| 5.Tasks As  | signed to Work Groups: Annual Review Form                    | 22 ! |
| 5.1. Pickin | g up Annual Review Form                                      | 22 ! |
| 6.Frequer   | tly Asked Questions                                          | 24 ! |
| 7.Support   |                                                              | 26 ! |

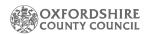

#### Introduction

During 2021 Oxfordshire County Council (OCC) tendered for a new, modern suite of integrated software to fulfil the Council's education case management requirements. This concluded with the contract being awarded to Liquidlogic who also supply the Council's Adults' and Children's Social Care systems.

The implementation of the new Liquidlogic systems will require a number of positive changes to working practice for all involved Council staff. There is also the opportunity to develop more seamless systems and processes with parents, carers, young people and families, school and academy settings, partners and providers.

The most important element of the new systems implementation that will affect schools is the new online Education and Health Care Needs Assessment / Plan (EHCNA/P) process via the Liquidlogic Children's and Delegation Portals.

The operational EHCNA/P procedures will remain the same, but the Council will be requiring schools to register for a new *Children's Portal* account to submit new EHCNA applications and communicate with Council staff quickly, easily, and securely.

In order to progress the ECHNA statutory work, schools will also need to register and utilise the Liquidlogic *Delegation Portal* in order to securely and seamlessly:

- 1. Submit reports as part of the Assessment stage.
- 2. Submit the consultations.
- 3. Submit the ROAR as part of the Annual Review stage and any relevant reports as a document attachment.

The aim of this guidance document is to help users navigate and complete the relevant tasks in the Liquidlogic Children's and Delegation Portals. The document includes a user guide, FAQ section and system support details.

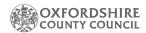

## System Requirements

In order to ensure that all the functionality of the new Portals works as intended and to keep your browsing experience as secure as possible, it is strongly recommended that you update your Internet browser to its latest version.

The Liquidlogic Portals are supported on the following browser platforms:

- Microsoft IE11
- Microsoft Edge
- Google Chrome
- Apple Safari
- Mozilla Firefox

Mobile device browsing is also supported. However, for the best user experience, it is recommended to access the Portals with one of the browsers listed above on a standard PC or Apple computer.

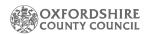

#### The Children's Portal

## 1. Accessing the Children's Portal

The following steps shows how to access the Children's Portal and start an EHCNA request.

- Click the link below to navigate to the Children's Portal: https://myehmportal.oxfordshire.gov.uk
- Click: Education, Health and Care Needs Assessment to start EHCNA request.

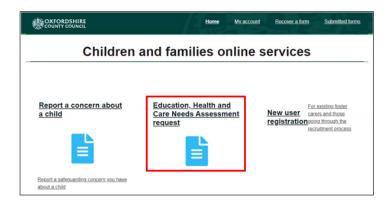

#### 2. Logging in or Creating a Children's Portal Account.

Click: Login or Register (to begin the form creation process).

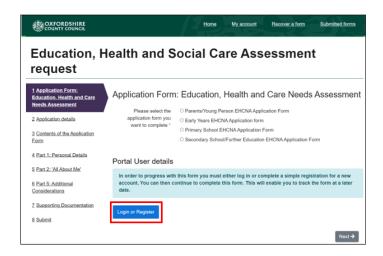

- Enter: Forename and Surname.
- Tick: Is this account being used in a professional capacity? > Enter role and Organisation.
- Enter: Your Address Details.
- Click the Next Button to process.

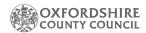

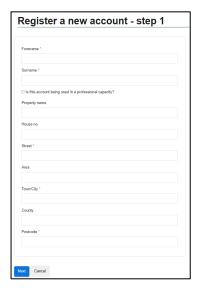

- Enter your Email Address.
- Enter your Password.
- Click the Next Button to proceed.

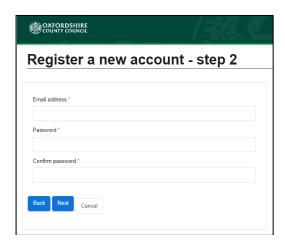

- The Portal will send a code to your email account, to confirm your email address.
- Enter the code and click the next button.
- Click the continue button on the Registration completed page.
- The Registration process is now complete.

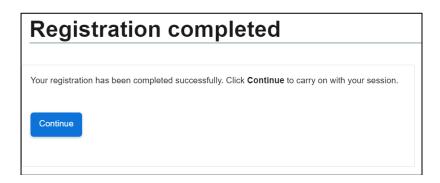

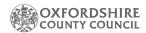

• Existing Users with an account: Enter Email Address > Enter Password > Click Submit button.

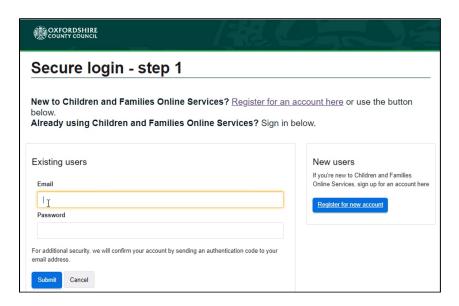

A verification code will be sent to your login email address, the code is used to authenticate your account.

- Enter the code that was sent to your email address.
- Click: Finish button to complete the login process.
- Please be aware that the verification code only lasts for 10 minutes. Select the "please send me a new code" button if you require a new code.

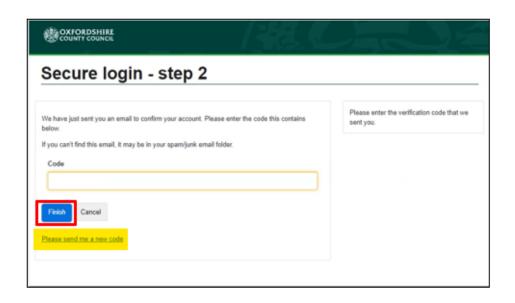

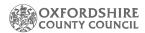

#### Completing an Education, Health and Social Care Needs Assessment

#### 3.1. Navigation within the Children's Portal

Click on your name at the top of screen to view to the following options:

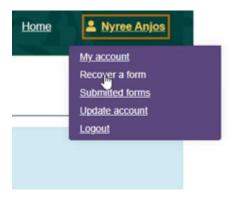

- My Account > Click to view and manage account details.
- o **Recover a Form** > Click to view and resume recently saved forms.
- o **Submitted Forms** > Click to view, download or print submitted forms.
- Update Account > Click to change your profile details or password.
- Logout > Click to Logout of the Portal.

You can navigate through the form by using the next Button at the bottom of the page \*Alternatively, click on the links located on the left side of the webpage to move onto the next steps of the form.

#### Explanation of the buttons at the bottom of the page

- The **Print** button allows you to print the application.
- Click the **Save for later** button, after completing each page. The form will be saved for 30 days.
- The **Previous and Next** buttons will allow you to toggle between the form.
- The Create PDF button creates and downloads a PDF version of the form.
- Click the **Close** button to exit the form and return to the Portal's landing page. Select the **Recover a form** button to continue a form.
- Click the Cancel Button to exit the form and return to the landing page.

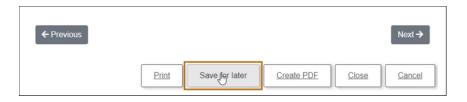

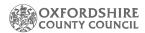

# 3.2. Education, Health and Social Care Assessment Request Page

 Once you have registered for an account and you return to the form, select a form you wish to complete.

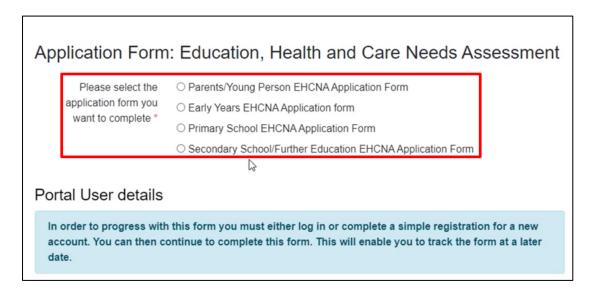

Tick: The relevant statement(s).

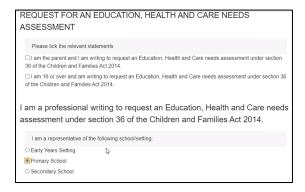

## 3.3. Contents of the Application Form

- This page contains guidance to help complete the form. The **Local Offer** <u>link</u> provides further information to assist your request.
- o Click Save for Later and Next buttons to continue the form.

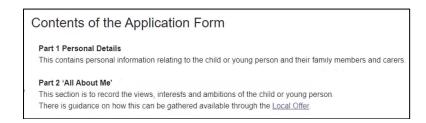

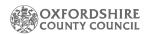

#### 3.4. Part 1: Personal Details

- Select the Option from "I am completing this form on behalf of".
- Enter the details relating to the person who requires an assessment.
- You will not be able to proceed without completing all mandatory fields.

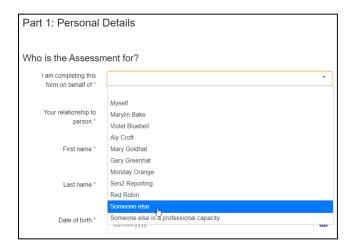

#### 3.5. Part 2: All About Me

• These are free text boxes that expand, they provide plenty of space to record all the relevant information.

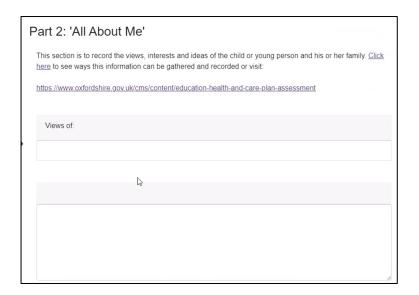

# 3.6. Part 3: Education, Health, Care Strengths, Needs and Support

This section requires you to provide evidence of the child's SEN, in addition to the school's actions to support the child. **The documents will be attached in Section 10. Supporting Documentation of the form**.

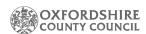

Enter the details of the documents that you will be attaching on section 10.
 Supporting Documentation.

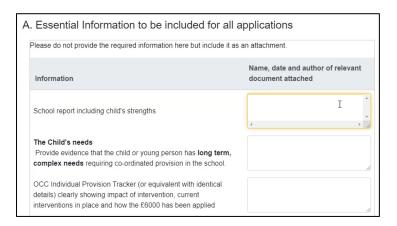

• The **Full Screen** button will allow the user to view the tables only.

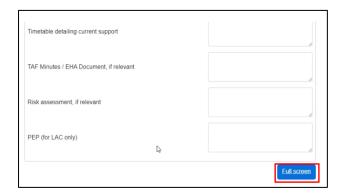

o Click close button to return to the form.

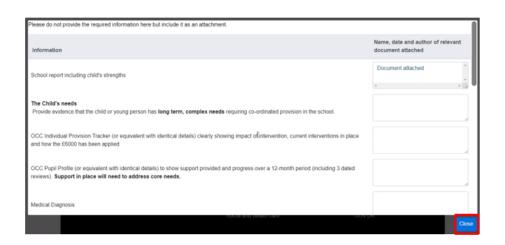

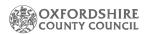

## 3.7. Part 4: Action to Meet Need by Other Agencies

#### **Health Support/Social Care Support**

- This is where you can add the details of the involvement and support provided by Health and Social Care services.
- You can add and remove rows to capture further support the child receives.
   Add the name of the relevant documents (Attached to Section 10. Supporting Documentation).

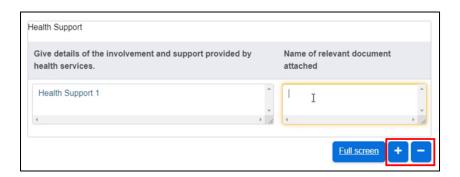

#### 3.8. Part 5: Additional Considerations

This page allows the user to provide further details, that should be considered for the assessment request.

• Enter additional information that will support the assessment, In the free text box.

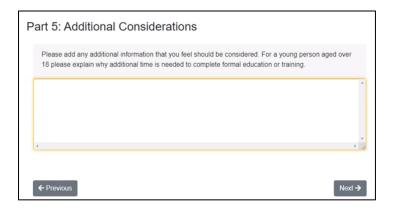

## 3.9. Part 6: Consent – School/Setting Submitting Application

This page requires you to confirm if you have the Consent form and/or the Medical questionnaire, which will need to be attached as evidence on Section 10. Supporting Documentation.

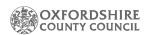

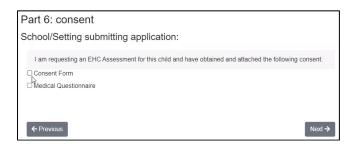

## 3.10. Part 10: Supporting Documentation

This page requires you to attach all the documentation that supports the assessment. Please upload files individually and ensure the correct file versions are named correctly.

- Click the Choose File button.
- Select the file you wish to upload from your Laptop or PC drives.
- Click the open button.

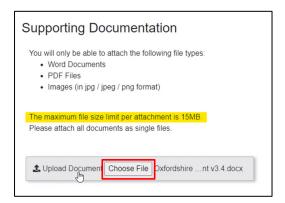

• An error message will appear when you try to attach the wrong file format. Click the Clear button to remove the error file and continue the process.

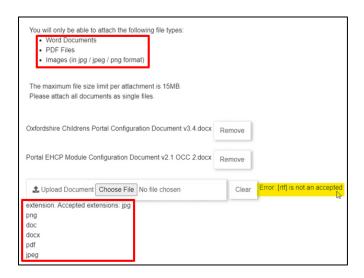

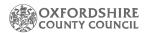

#### 3.11. Submitting Assessment Form

Once you have completed all the details, submit the form to the Local Authority. Please remember to review the form before submitting, as you will not be allowed to amend the form after submitting.

 Click the Submit to Local Authority button to send the form – to the SEND Team to process the application.

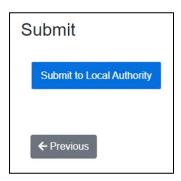

Click submit on the prompt message.

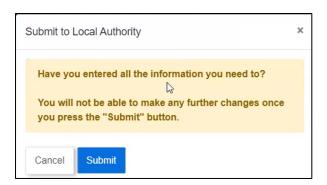

- The Portal will direct you to the Submitted Forms page.
- The completed form will appear as the first entry under Submitted forms tab.
- The form will be viewable/downloadable for 30 days.
- Click the "Portal EHC Assessment" link to view, print, save or email the form.

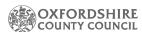

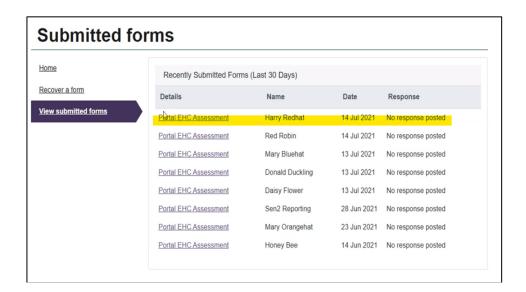

## 3.12. Form Completed

The Form is now completed, log out of the Portal if you are finished with your task.

• Click your Username on the top right-hand side of the Portal.

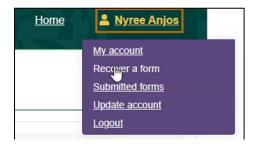

• Select the Logout button, to securely log you out of the Portal.

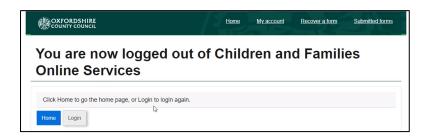

The Portal will allow you to return to the home screen or Log back into the system.

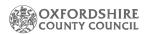

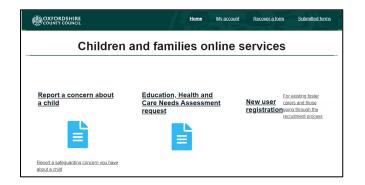

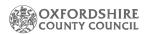

#### 4. The Delegation Portal

The following process will cover the steps when a child is at the assessment, consultation and review stages.

The SEND team will send you a request to complete and submit reports, via the Delegation Portal.

#### 4.1. Access and Signing into the Delegation Portal

Open the email you have received from the SEND team. A weblink to the delegation Portal will be included in the email.

- Alternatively click this link to navigate to the Delegation Portal.
- Refer to section 2. Logging in or creating a Children's Portal Account or Logging in.

#### 4.2. The Delegation Portal Landing Page

The Delegation Portal Landing Page is where all the tasks and forms requiring your contribution.

The currently assigned, recently retracted tasks and Recently Submitted Tasks are designed to help the user manage pending tasks.

The screenshot below shows the tasks tabs within the Delegation Portals Landing page.

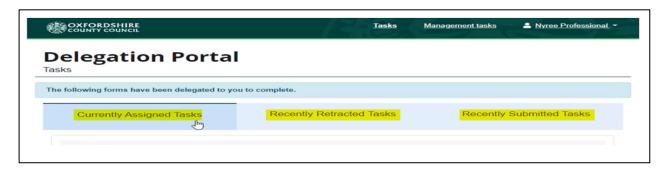

- Currently Assigned Tasks > This tab contains tasks / forms currently assigned to you.
- Recently Retracted Tasks > This tab contains tasks / forms the SEND team have retracted within the last 30 days. You will receive an email when the form is retracted.
- **Recently Submitted Tasks >** This tab contains tasks / forms you have submitted within the last 30 days.

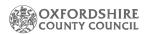

The Screenshot below displays the additional options on the landing page:

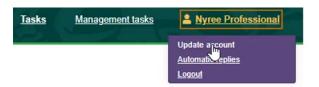

- Task Button: Use this button to navigate back to the Landing Page.
- List underneath Username:
- o **Update account** > Update Account details inc. Password.
- Automatic Replies > Set up an out of office for your account. This is not linked to your Outlook or email account. Please add to the out of office reply who the SEND team should send the task to in your absence. They will see your out of office message before delegating the form to you.
- Logout > Logout of the Portal.

# 4.3. Selecting a Delegation Portal Task

The example below shows the **Consultation Report**, but all the other forms work in the same way e.g. EHCNA Information Gathering, review reports etc.

Select a report within the Currently Assigned Task List.

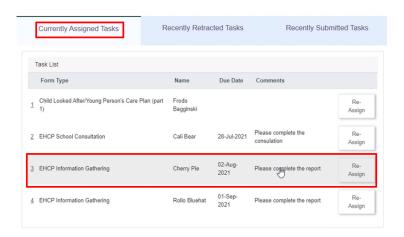

## 4.4. Adding a Contribution to a Delegation Portal Task

- Review the 1. Consultation Standard page, some of the text boxes are prepopulated.
- Add further details in the free text boxes as necessary.

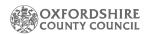

#### **Delegation Portal**

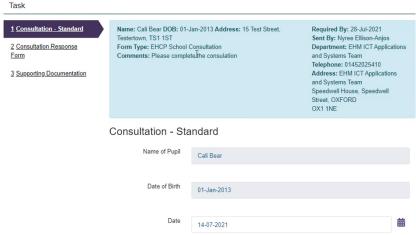

• Review the 1. Consultation Response Form.

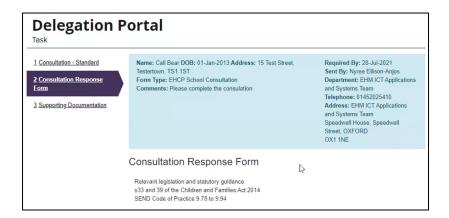

 Add further details in the free text boxes and confirm the relevant option in the drop-down menus.

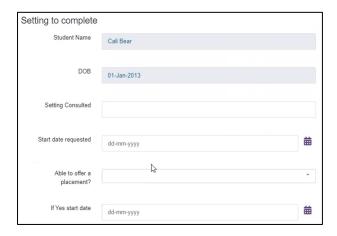

 Add the name of the document, author, and date within the Any attached Supporting Information section. Remember to attach the documents on 3.
 Supporting Documentation.

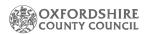

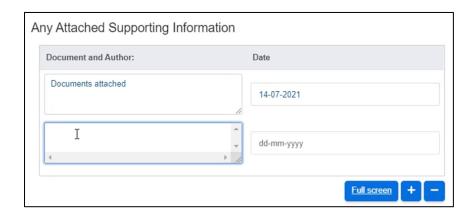

#### 4.5. Adding Supporting Documentation

This page requires you to attach all the documentation that supports the assessment. Please upload files individually and ensure the correct file versions are named correctly.

- Click the Choose File button.
- Select the file you wish to upload from your laptop or PC drives.
- Click the open button.

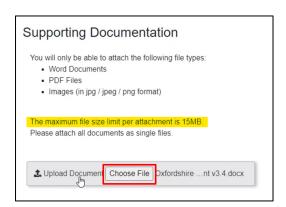

• If no counter signatory is needed, click the Submit Contribution button once you have finished attached the supporting documents. If a counter signatory is needed, then follow the step 4.6 below before submitting the form.

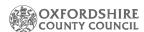

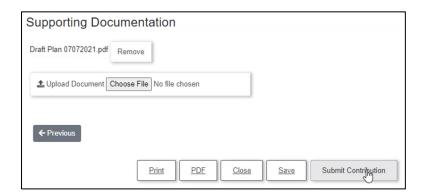

• The form will be moved Recently Submitted Tasks, you can print or download the form from this point, the form will be available for 30 days.

## 4.6. Adding a Counter Signatory

Your manager will take responsibility as the Counter Signatory if you would like them to review / amend the form.

- Select the **Re-Assign** button on the EHCP Information Gathering Form.
- Locate: your manager from the list.
- Click: Select user button.

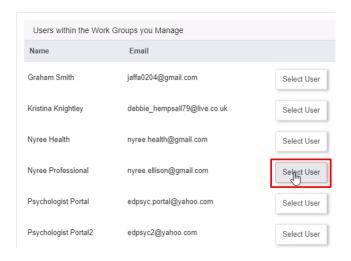

- Your manager will log into the Portal, access their task work tray, and counter sign the form.
- The final step is for your manager to click the Save and Submit Contribution buttons.
- $_{\circ}$  The form will now appear in the Recently Submitted Tasks Tab for 30 days.

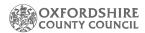

## 5. Tasks Assigned to Work Groups: Annual Review Form

The "Work Group" is a tray; tasks can be sent to, picked up and re-assigned within your team.

 The review meetings will take place during term time, A separate form will be sent out eight weeks prior to the meeting. The Local authority will request the form before the annual review meeting.

#### 5.1. Picking up Annual Review Form

- On the Delegation Portal landing page, locate Tasks Assigned to your work groups section.
- Click the Pickup button.

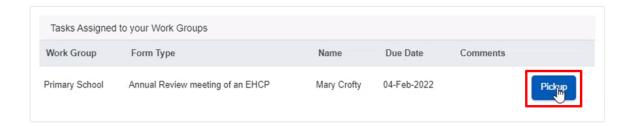

• Select the Annual Review Meeting in the Currently Assigned task list complete the form and submit to the Local Authority.

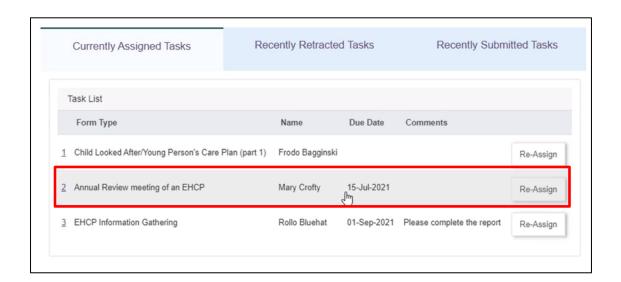

• The completed form will remain under Recently Submitted Tasks for 30 days. You can print or download the form during this period.

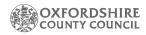

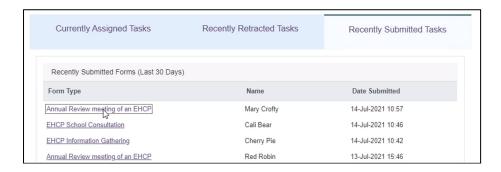

• Click your name > Select the Logout button, to **securely log you out of the Portal.** 

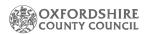

# 6. Frequently Asked Questions

Some of the questions that were asked during the online training sessions are listed below. This list will also be published on the support pages SharePoint site for the project. It will edited/added to as more feedback on the new systems is provided.

| Question                                                                                                    | Answer                                                          |  |  |
|----------------------------------------------------------------------------------------------------|-----------------------------------------------------------------|--|--|
| How soon can you set up an account?                                                                                                    | The system will go live on the 16 <sup>th</sup>                 |  |  |
| , , ,                                                                                                    | August 2021; therefore, we are unable                           |  |  |
|                                                                                                    | to set up any accounts prior to this                            |  |  |
|                                                                                                    | date. The relevant links will be                                |  |  |
|                                                                                                    | published in several places, OCC will                           |  |  |
|                                                                                                    | publish comms on the public-facing                              |  |  |
|                                                                                                    | website and there will also be a                                |  |  |
|                                                                                                    | SharePoint site to access the relevant                          |  |  |
|                                                                                                    | resources.                                                      |  |  |
| Are the forms changing?                                                                                                    | The operational procedures and forms                            |  |  |
|                                                                                                    | will remain as current.                                         |  |  |
| Will we receive a link when a child's                                                                                                    | Current EHCP's will be methodically                             |  |  |
| case is due to be transferred to the new                                                                                                    | migrated to new system. You will                                |  |  |
| system?                                                                                                    | receive an invite to join the Portal                            |  |  |
|                                                                                                    | when your child's case is moved over.                           |  |  |
| Can we share our login details for all                                                                                                    | No, OCC do not recommend sharing                                |  |  |
| parties to see?                                                                                                    | usernames or passwords. OCC suggest                             |  |  |
|                                                                                                    | that you download the form and                                  |  |  |
|                                                                                                    | collaborate with others to complete it.                         |  |  |
| Will applications already in progress be                                                                                                    | Applications that are already in                                |  |  |
| moving to the new systems?                                                                                                    | progress will not be affected at this                           |  |  |
|                                                                                                    | stage. As applications reach the                                |  |  |
|                                                                                                    | annual review stage, they will be                               |  |  |
|                                                                                                    | migrated to the new online systems.                             |  |  |
| Will consultations continue to be sent                                                                                                    | Any assessments currently in transit, will                      |  |  |
| out via Egress, before and after the 16 <sup>th</sup>                                                                                                    | be processed as per the current                                 |  |  |
| August?                                                                                                    | process. New forms, assessments or                              |  |  |
|                                                                                                    | reviews will be processed in the                                |  |  |
|                                                                                                    | Liquidlogic systems after the 16 <sup>th</sup>                  |  |  |
| How do so the amount of the control of the control | August.                                                         |  |  |
| How does the annual review process fit                                                                                                    | New applications are to be completed                            |  |  |
| into the new ways of working via the                                                                                                    | within the Portal; OCC will process any                         |  |  |
| Portal?                                                                                                    | annual reviews that are completed                               |  |  |
|                                                                                                    | from September. Plans will be manually                          |  |  |
|                                                                                                    | moved into the systems.  Schools will be asked to interact with |  |  |
|                                                                                                    |                                                                 |  |  |
|                                                                                                    | the Portal during the annual review                             |  |  |
|                                                                                                    | process. Schools will request forms from                        |  |  |

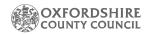

|                                          | Health Partners, then submit forms                         |  |  |  |
|------------------------------------------|------------------------------------------------------------|--|--|--|
| What is the present if you are welling   | back to the Council via the Portal.                        |  |  |  |
| What is the process if you are waiting   | OCC will process the EHCP in the                           |  |  |  |
| for a Draft EHCP? How do we              | existing system. Should a plan be                          |  |  |  |
| communicate with our SENO?               | issued, it will be moved over to the new                   |  |  |  |
|                                          | system. You will receive an invitation to                  |  |  |  |
| Will Headle achers continue to           | the new system at that point.                              |  |  |  |
| Will Headteachers continue to            | The consultations documents will be                        |  |  |  |
| automatically receive consultations via  | emailed out, but the forms will be                         |  |  |  |
| emails, or do they need to sign up to    | delegated via the Portal.                                  |  |  |  |
| the Portal too?                          | Headteachers need to create an                             |  |  |  |
|                                          | account to use the Portal and join their                   |  |  |  |
| Can two people work on a form at the     | group for oversight.  No, only one person can complete the |  |  |  |
| same time?                               | form at a time. OCC recommend using                        |  |  |  |
| Sume nine:                               | the Re-Assign tool if you want to                          |  |  |  |
|                                          | collaborate on a form. A form can be                       |  |  |  |
|                                          | re-assigned multiple times.                                |  |  |  |
| Are the free text boxes within the forms | The fields marked with a red asterisk                      |  |  |  |
| mandatory to complete?                   | are mandatory. All other fields can be                     |  |  |  |
|                                          | completed as required.                                     |  |  |  |
| Do you receive a prompt or alert when    | Yes, a notification email is sent out to                   |  |  |  |
| you receive a message in the Portal?     | the Portal user when there is a new                        |  |  |  |
|                                          | message or task.                                           |  |  |  |
| Can we set up a group within the         | This task will be created in the Task                      |  |  |  |
| Portal?                                  | Management system. The SEND/Admin                          |  |  |  |
|                                          | teams will set up groups.                                  |  |  |  |
|                                          | Partner organisations need to inform                       |  |  |  |
|                                          | the relevant SEND/Admin teams on the                       |  |  |  |
|                                          | structure of the groups that need to be                    |  |  |  |
|                                          | set up.                                                    |  |  |  |
| Can we add documents?                    | Yes, you can add documents within                          |  |  |  |
|                                          | the Portals. Documents can be added                        |  |  |  |
|                                          | under the Supporting Documents                             |  |  |  |
|                                          | section of forms.                                          |  |  |  |
| Is there an email mailbox for the SEND   | Details of the SEND team contacts can                      |  |  |  |
| team?                                    | be found in the next section: Support.                     |  |  |  |

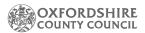

#### 7. Support

As this is a multi-agency function, there is more than one support service depending on the issue being experienced. The EHCNA/P Support Model below outlines the procedure for obtaining the relevant support.

Your first port of call for any issues relating to the EHCNA/P system or process should be your OCC SEN Officer and Area Administrator.

You will be able to reach the relevant team SEN Officer directly and Area Administrator at the following email addresses:

- SEN North Team SENNorthTeam@Oxfordshire.gov.uk
- SEN South Team SENSouthTeam@Oxfordshire.gov.uk
- SEN Central Team SENCentralTeam@Oxfordshire.gov.uk

For issues relating to your work-issued IT equipment (laptops, phones, printers etc.) or if you have an issue with your network connectivity network, please contact your school's IT service support provider.

For reference, the *Portals Implementation Timeline by Audience* graphic has been included following the Support Model. This shows the high-level actions for the implementation of the new online EHCNA/P systems and processes over the coming months for each involved service/agency/person.

If you have any queries relating to the Children's Education Systems implementation, you can reach the project team at the following email address:

 Children's Education systems Project Team: childrenseducationsystems@oxfordshire.gov.uk

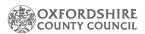

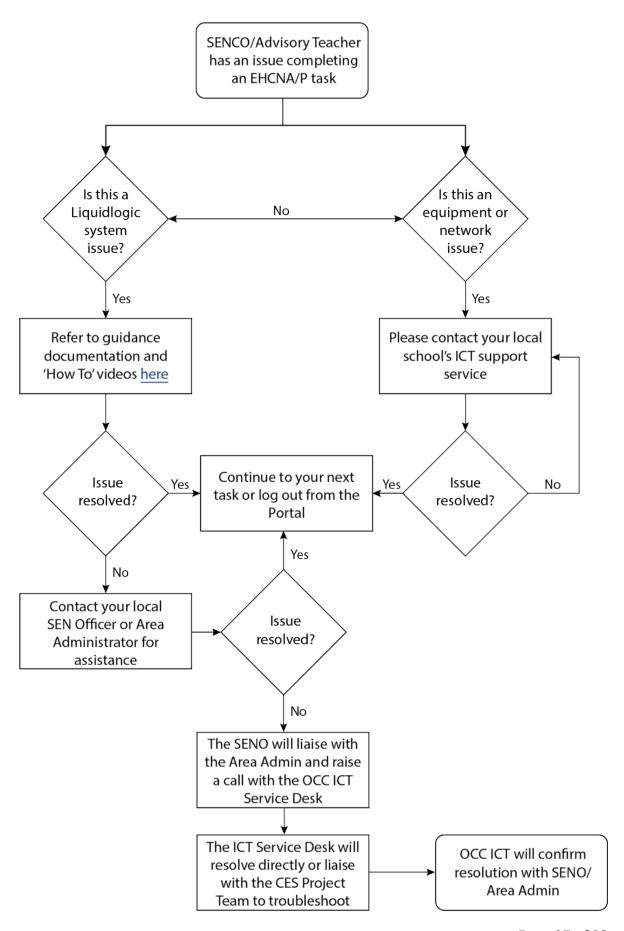

Page 27 of 28

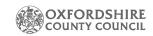

#### PORTAL IMPLEMENTATION TIMELINE BY AUDIENCE

|                                                     |              | AUGUST 2021                                                                                                    | SEPTEMBER 2021                                                                                                    | OCTOBER 2021                                                                                                    | NOVEMBER 2021                                                                                                    | JANUARY 2022                                                                                                    | APRIL 2022                                                                                                    |
|-----------------------------------------------------|--------------|----------------------------------------------------------------------------------------------------|----------------------------------------------------------------------------------------------------|----------------------------------------------------------------------------------------------------|----------------------------------------------------------------------------------------------------|----------------------------------------------------------------------------------------------------|----------------------------------------------------------------------------------------------------|
| Parents/Young<br>People<br>EY/SENSS<br>(new)        | <b>(3)</b>   | 16/08: New applications submitted through the portal.                                                                                        |                                                                                                    |                                                                                                    |                                                                                                    |                                                                                                    |                                                                                                    |
| Parents/Young<br>People<br>(current)                | <b>(3)</b>   | 16/08: Migration of<br>current plans will start and<br>parents/young people will<br>start to receive invites to<br>register with the portal. |                                                                                                    |                                                                                                    |                                                                                                    |                                                                                                    |                                                                                                    |
| Schools                                             |              | 16/08: New applications submitted through the portal.                                                                                        |                                                                                                    | OCT ONWARDS:<br>Schools receive<br>consultation requests<br>via the portal to<br>complete. Documents<br>will be emailed by<br>admin alongside.      | NOV ONWARDS: LIFT<br>goes live – Business<br>Support admin will<br>start setting up<br>payments ready for<br>the new financial year<br>in this system. |                                                                                                    | APR ONWARDS: Schools will start submitting annual review report form via the portal and completing the record of annual reviews via the portal. |
| Internal<br>Admin/<br>Operational                   | <b>&amp;</b> | 16/08: New assessments requests processed in Liquid Logic. 16/08: Funding approval forms in Liquid Logic.                                    | SEP ONWARDS:<br>Process annual reviews<br>in Liquidlogic as the<br>new term begins.                                                           | NOV ONWARDS: LIFT<br>goes live – Business<br>Support admin will start<br>setting up payments<br>ready for the new financial<br>year in this system. |                                                                                                    | WC 03 JAN: The last<br>assessments should be<br>wrapping up in the ONE<br>system – so <i>all work</i><br>should be taking place in<br>Liquid Logic | APRIL ONWARDS: push out ROAR paperwork to schools as the AR reminder. Push out AR reports gathering form to schools through the portal.         |
| All professionals:<br>chools/Health/EY/<br>EP/SENSS | <b>&amp;</b> |                                                                                                    | MID-SEP ONWARDS:<br>Expect the first report<br>requests to come in<br>through the portal-<br>documents will be emailed<br>by admin alongside. |                                                                                                    |                                                                                                    |                                                                                                    |                                                                                                    |
| Social Care                                         | <b>3</b>     |                                                                                                    | WC 20 & 27 SEP: Social<br>Care will receive the<br>delegated forms on<br>Liquidlogic for their report<br>requests.                            |                                                                                                    |                                                                                                    |                                                                                                    |                                                                                                    |
| All Internal<br>Staff                               | <b>8</b>     |                                                                                                    |                                                                                                    |                                                                                                    |                                                                                                    |                                                                                                    | APRIL ONWARDS: EYES<br>goes live – placement<br>information will be<br>available and SENSS, EP<br>and Early Years will be<br>within the system  |